## SAP ABAP table /BOBF/OBM\_VRS {BOPF Configuration: Model Versions}

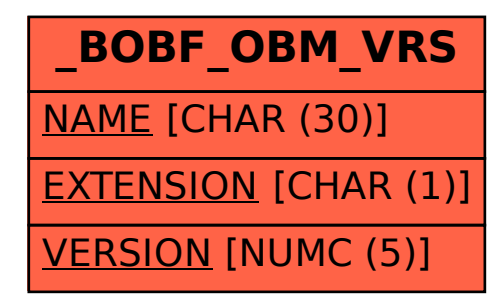